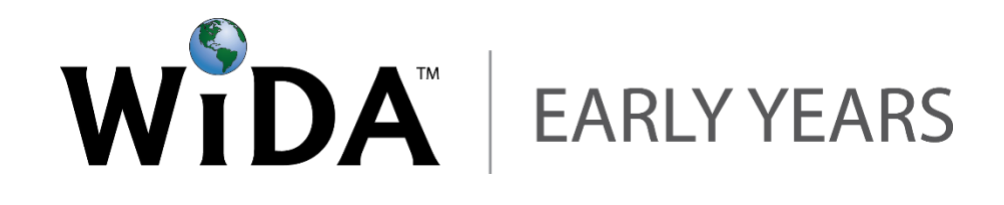

Online Modules: Instructions for Creating User Accounts and Registering

To learn more about WIDA Early Years, visit **[www.wida.us/EarlyYears](http://www.wida.us/EarlyYears)**

© 2018 [University o](http://www.wida.us/EarlyYears)f Wisconsin System on behalf of WIDA

The WIDA Early Years online modules are professional learning resources designed for early care and education practitioners, educators, and leaders. To access the modules, users must create an individual account and register. Registration and accessing the modules is free of charge in your state. This document provides step-by-step instructions for creating an account and registering as a user.

If you encounter any technical issues, or have trouble creating your account or registering, please email **Matthew Freid at [freid@wisc.edu](mailto:freid@wisc.edu)**. [If you have](mailto:freid@wisc.edu) questions about module content, or general questions about WIDA Early Years, please email **[EarlyYears@wida.us](mailto:EarlyYears@wida.us)**[. Lastly, if you](mailto:EarlyYears@wida.us) [h](mailto:EarlyYears@wida.us)ave **state-specific questions, please visit the NDE Office of Early Childhood** website at <https://www.education.ne.gov/oec> [o](https://www.education.ne.gov/oec/early)r contact **[Linda Bray](https://www.education.ne.gov/oec)** a[t linda.bray@nebraska.gov](mailto:linda.bray@nebraska.gov)

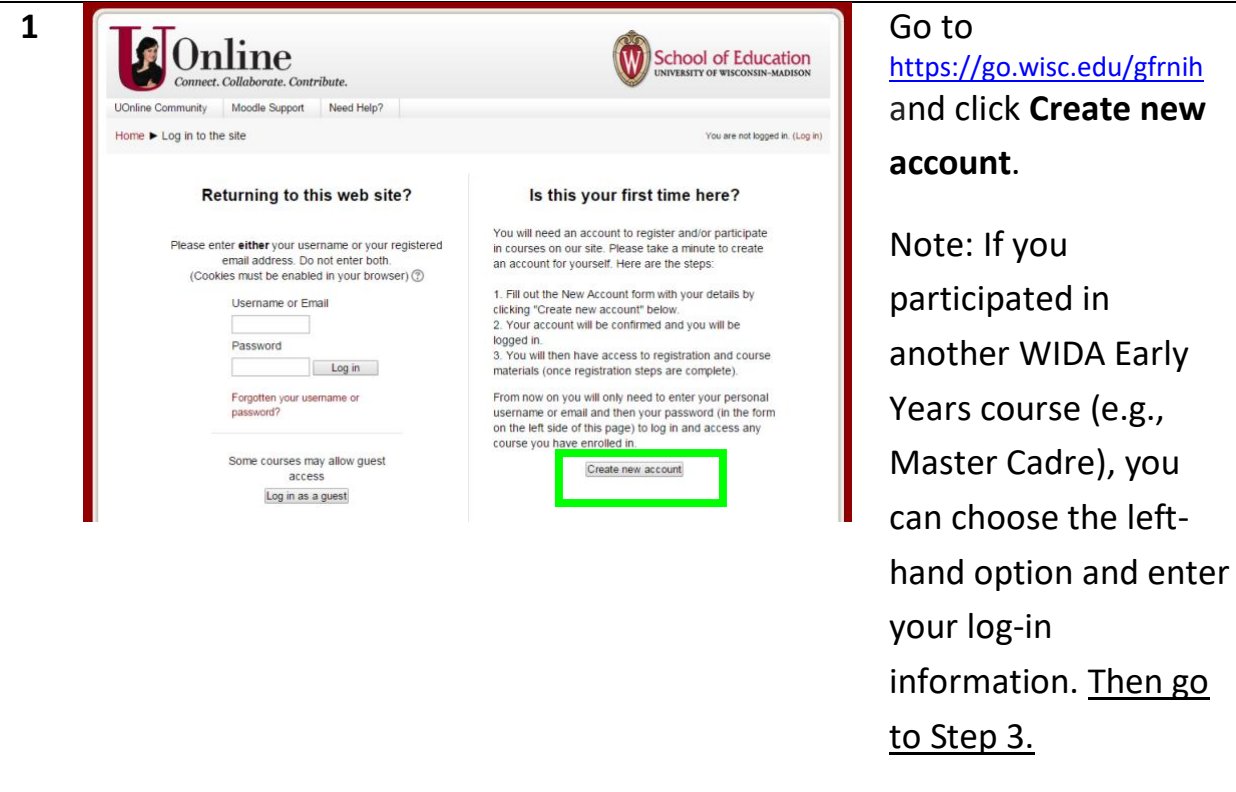

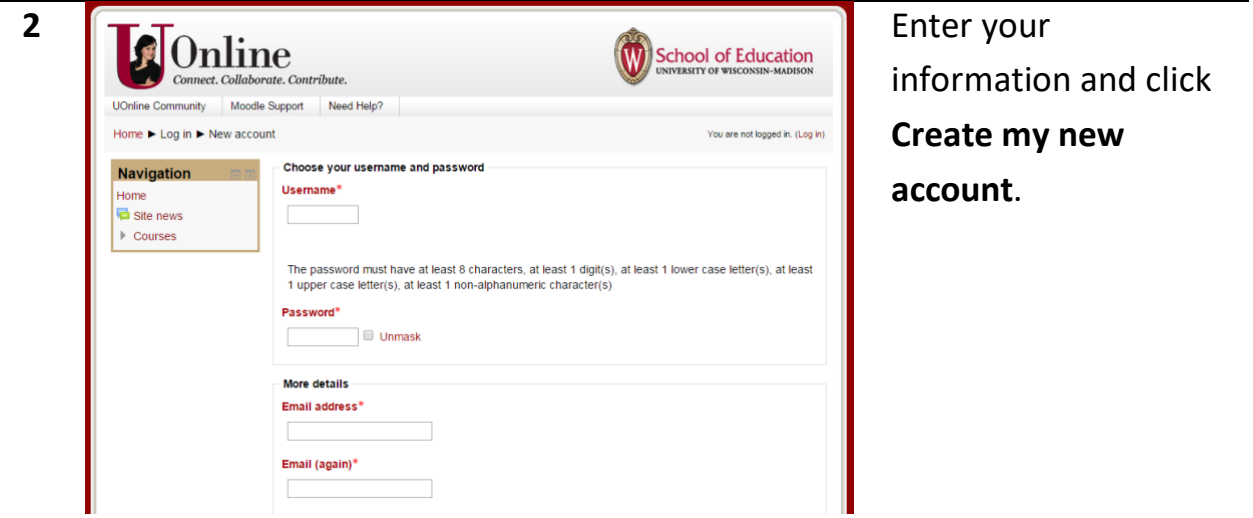

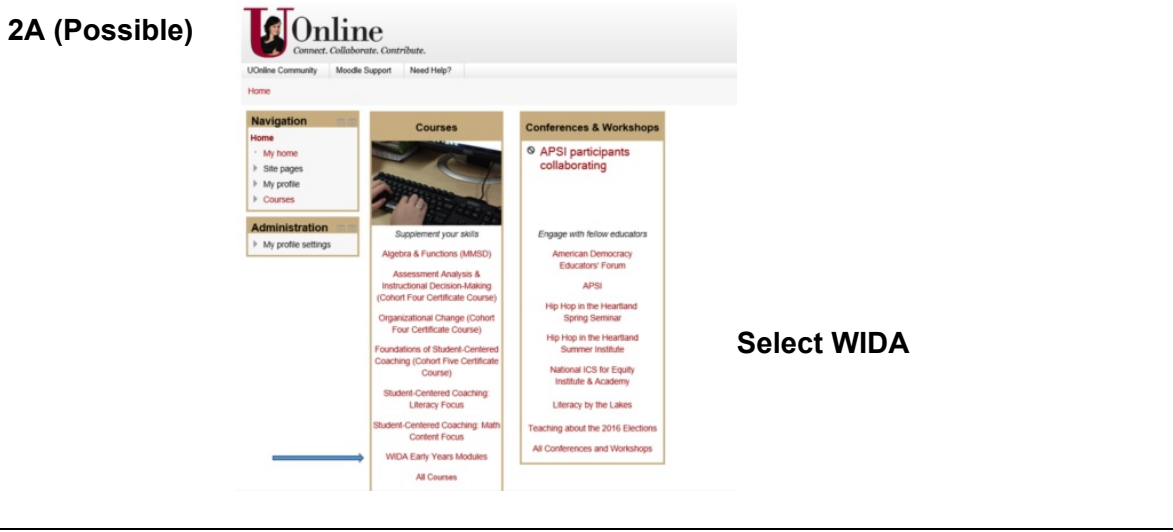

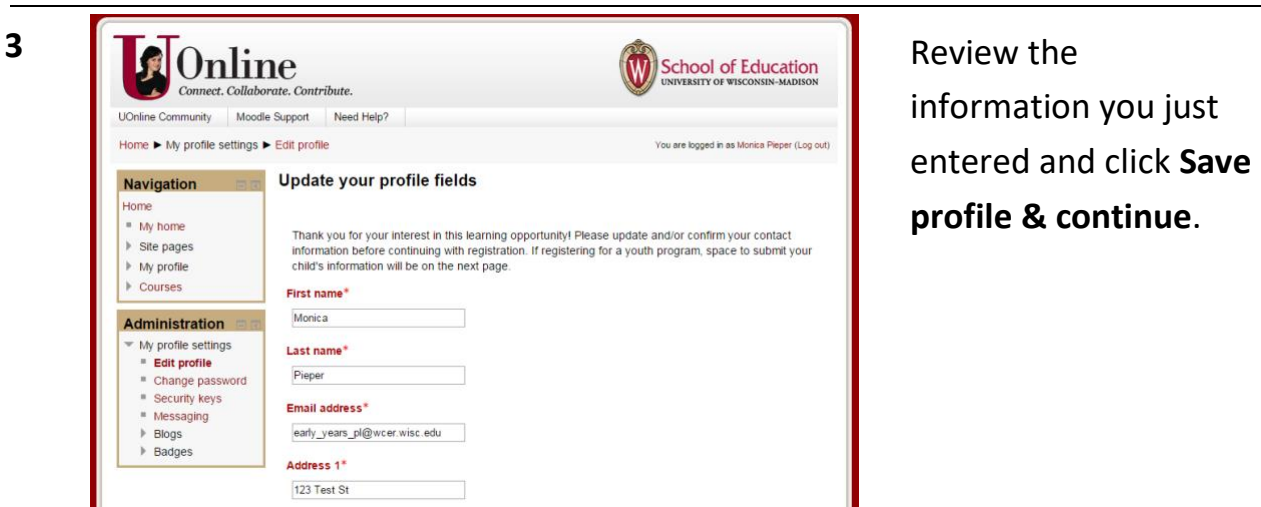

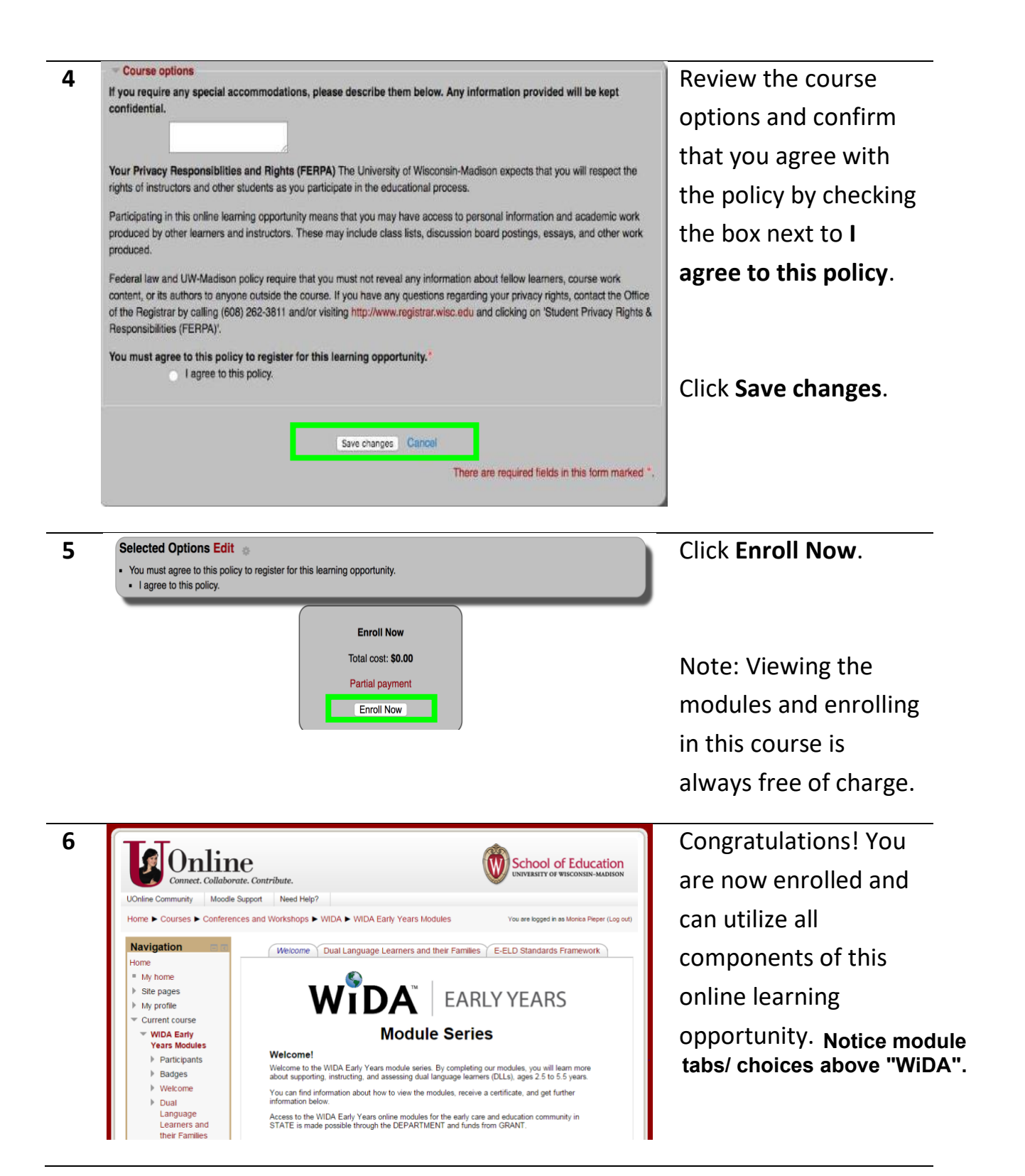